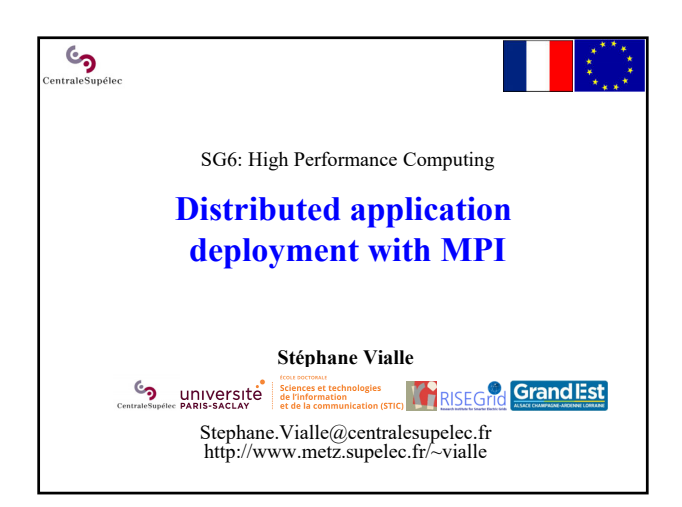

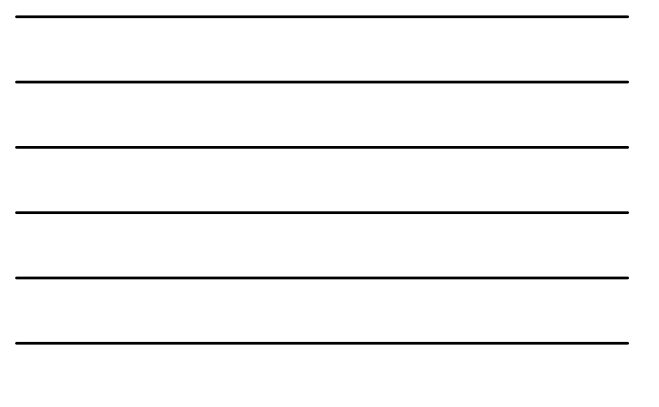

Distributed application deployment with MPI

• **Déploiement sur cluster de multicoeurs et mécanismes de MPI**

• Exercices

 $\mathcal{C}$ 

• Modélisation de performances

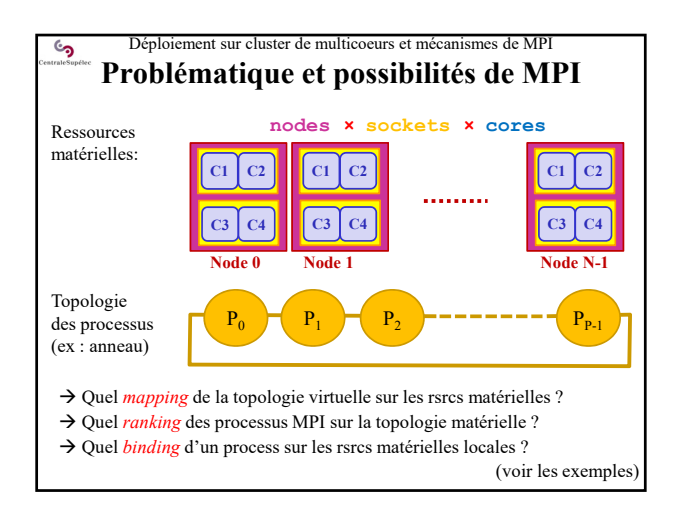

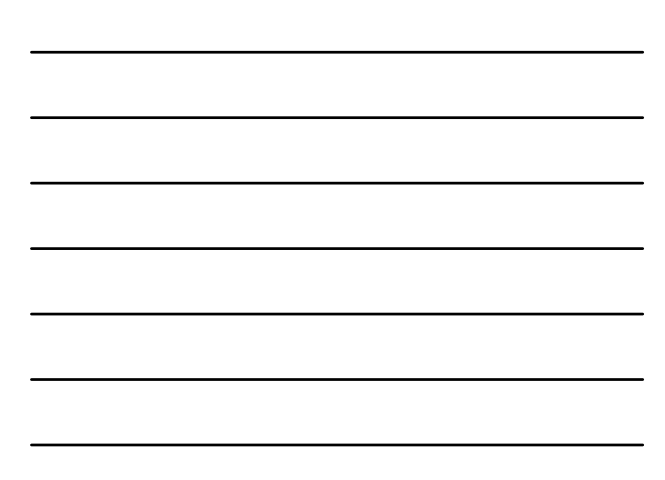

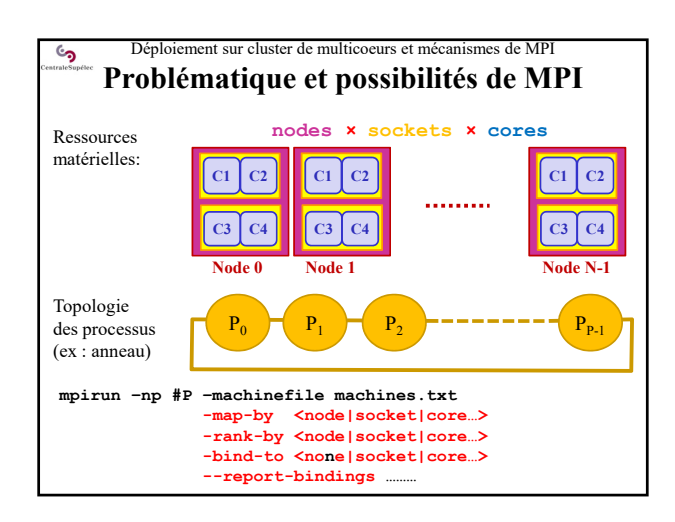

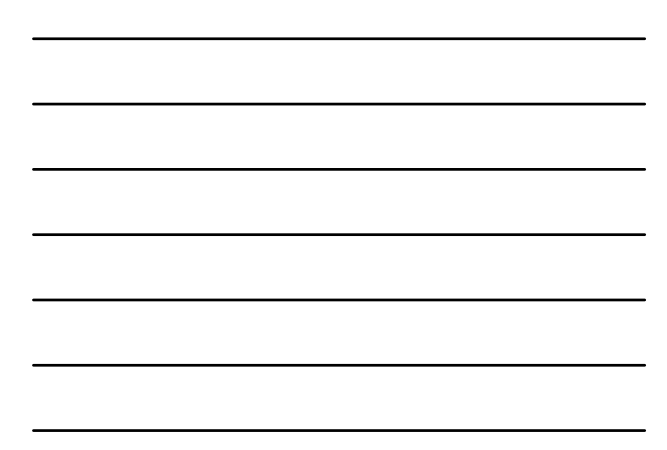

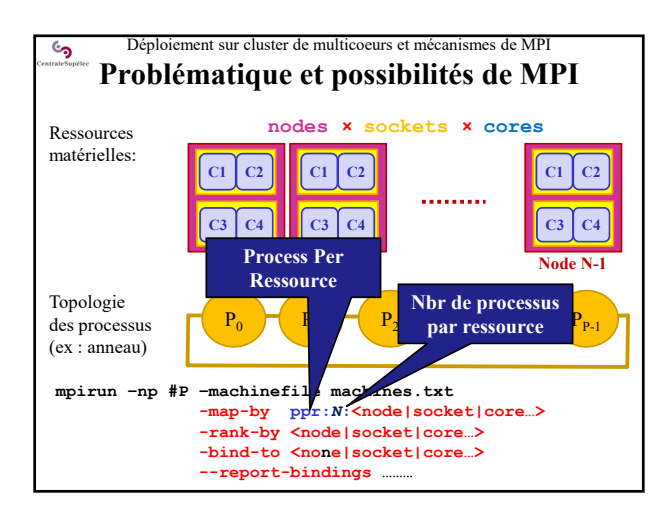

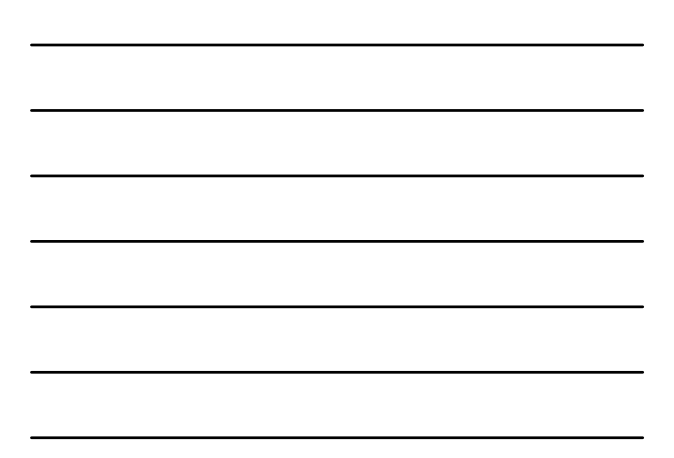

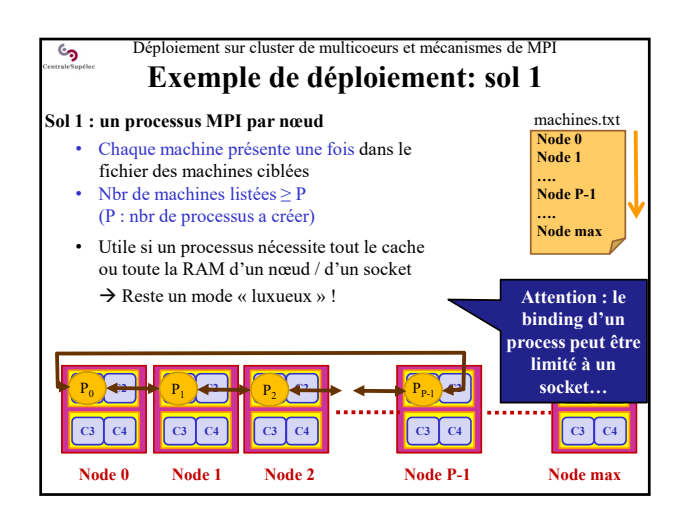

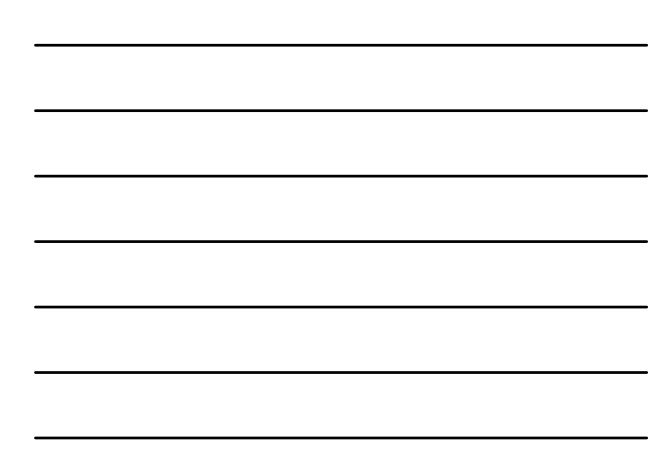

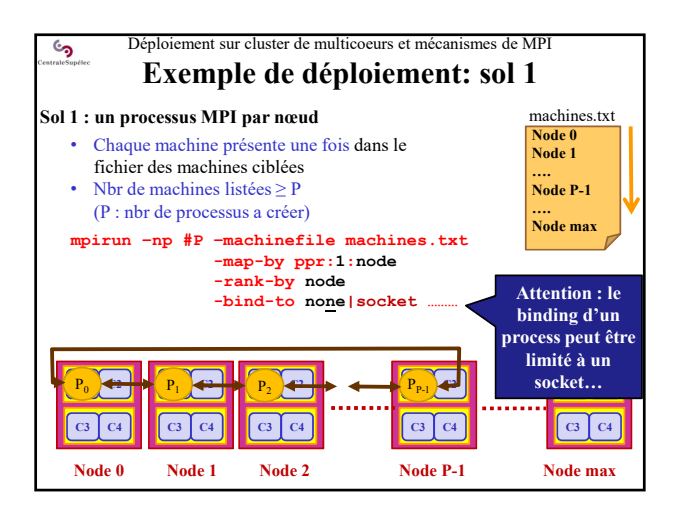

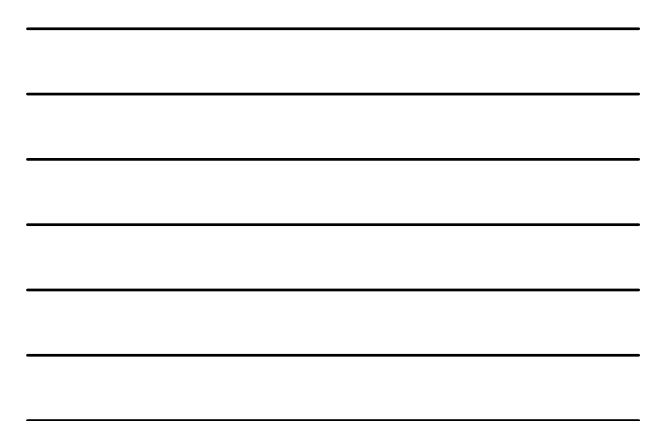

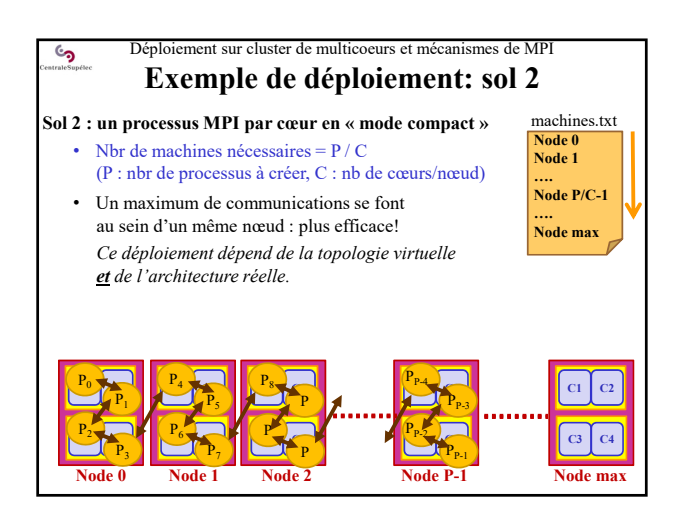

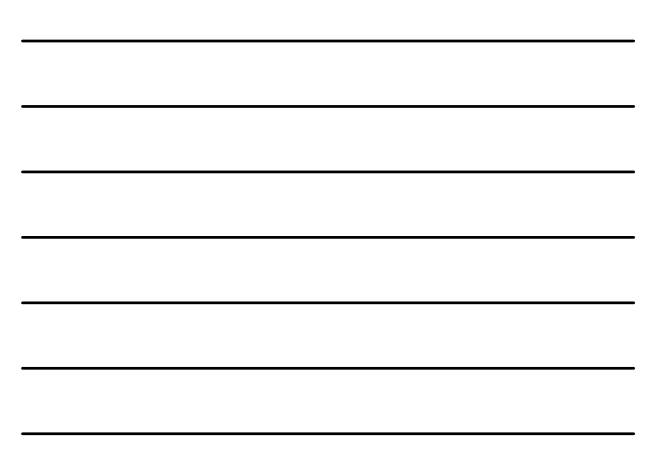

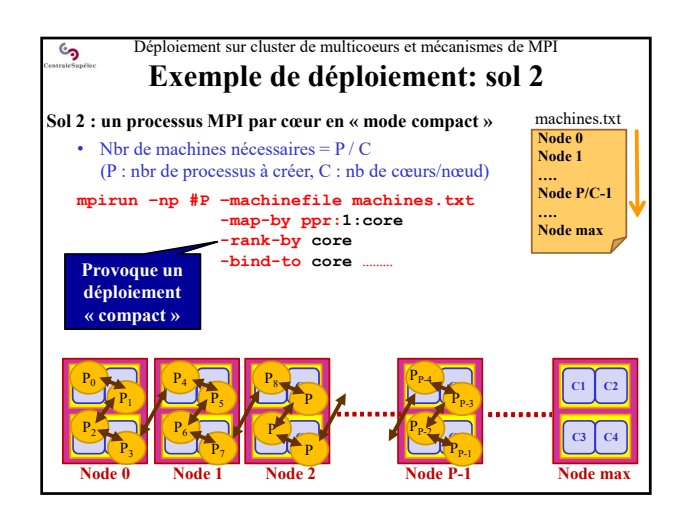

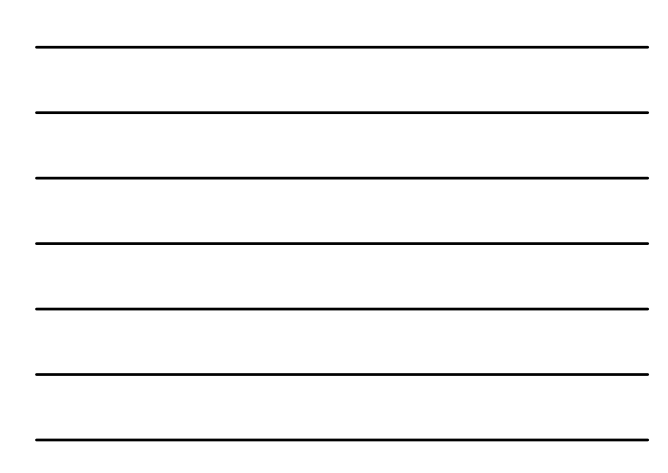

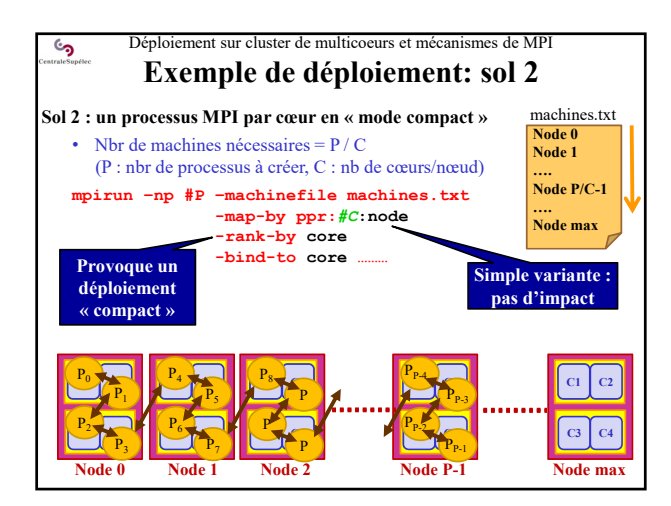

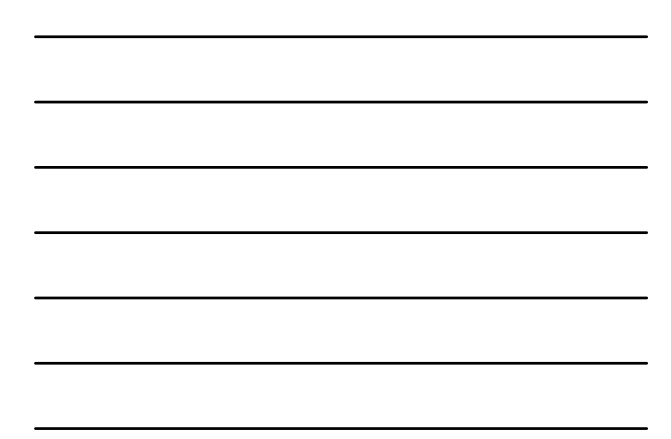

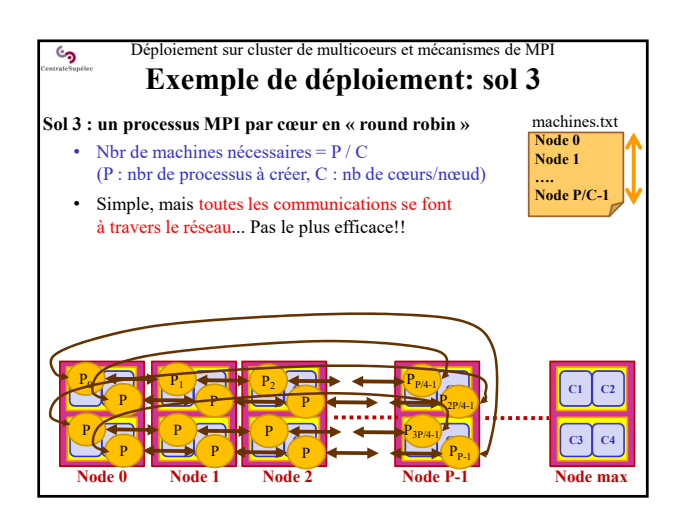

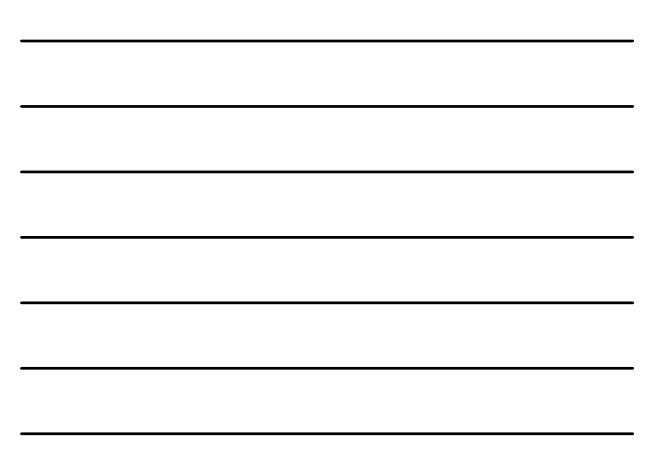

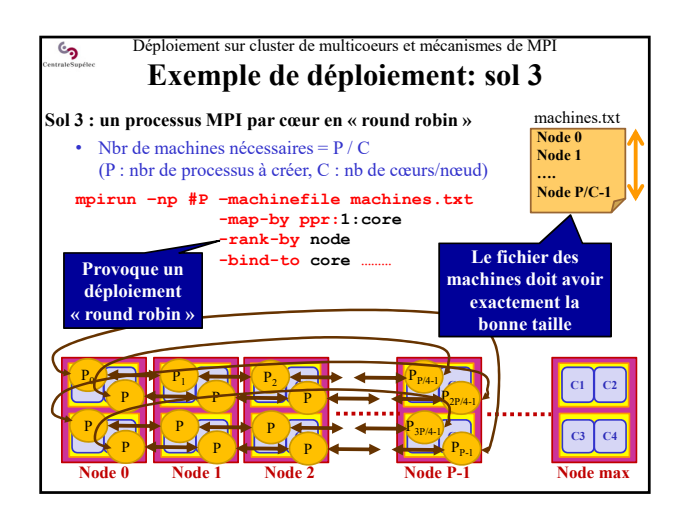

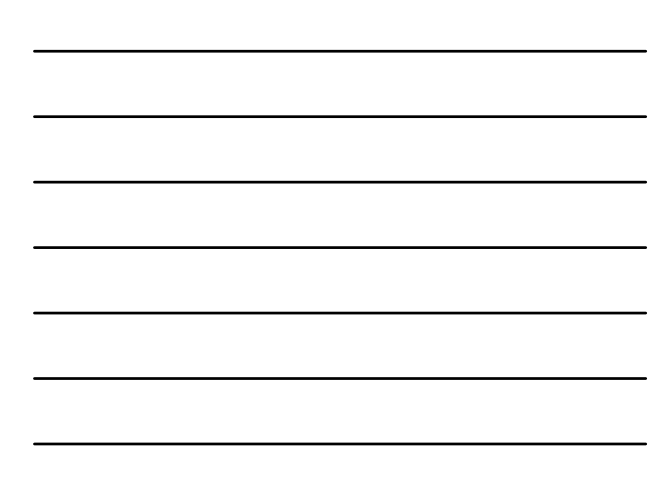

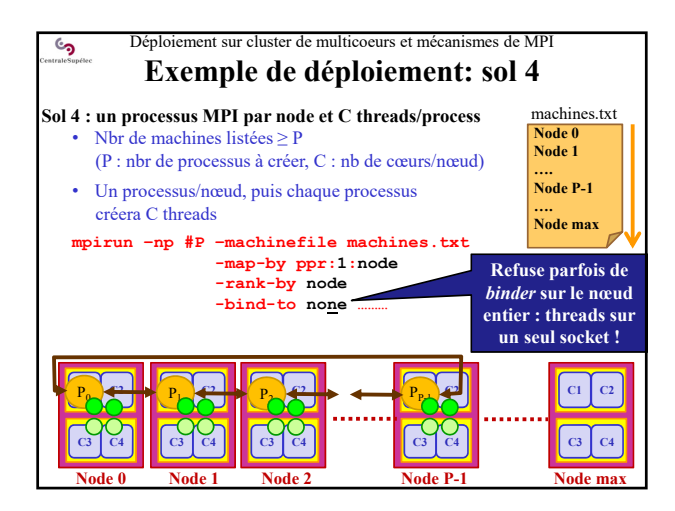

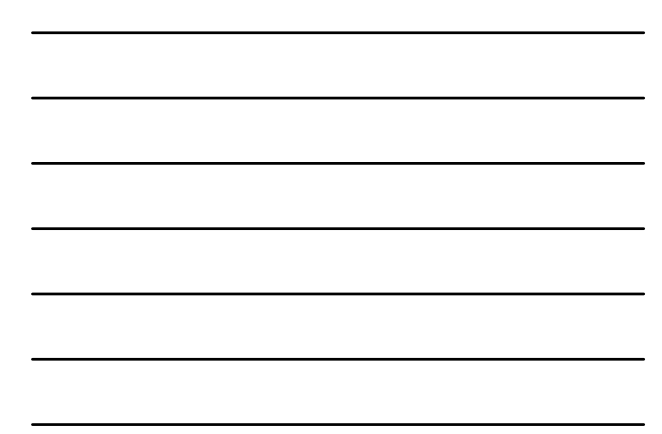

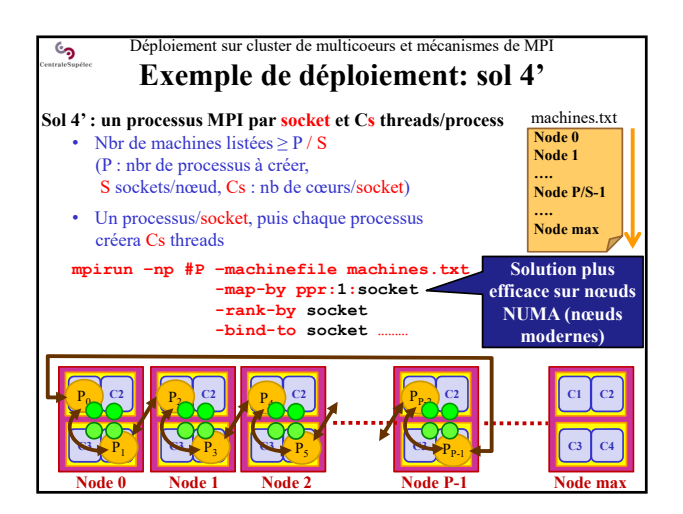

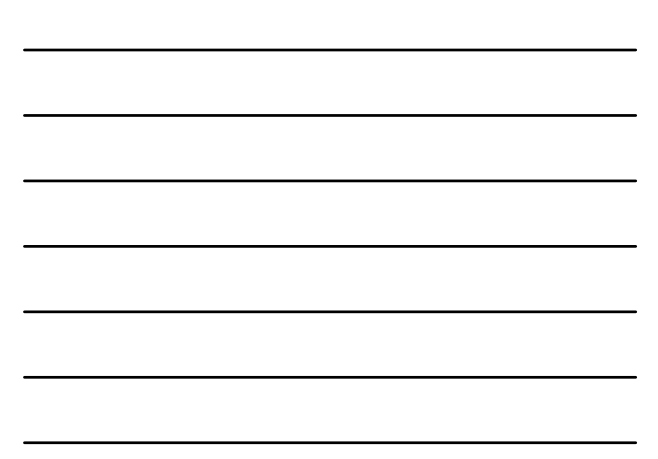

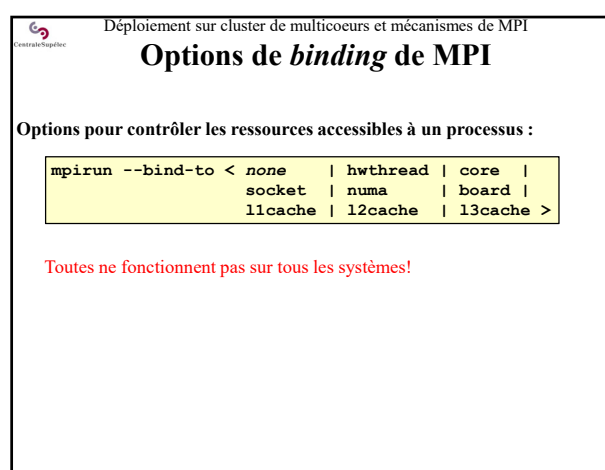

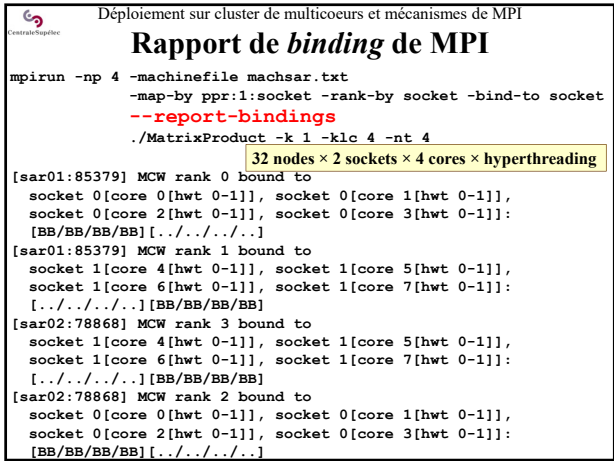

## Déploiement sur cluster de multicoeurs et mécanismes de MPI **Meilleur déploiement ?**

**La performance du déploiement dépend de plusieurs facteurs :** • L'occupation des ressources de calcul disponibles

- *Déployer une tâche (processus ou thread) par ressource :*
	- *au moins une tâche par cœur physique*
- *ou une tâche par cœur logique (selon le noyau de calcul utilisé)* • Le schéma de communication obtenu
- *Minimiser les communications inter-nœuds*

 $\mathcal{C}$ 

• Le respect de l'architecture NUMA des nœuds *Au moins un processus par sous-nœud NUMA (en général par socket)*

Rmq : quand on travaille toujours sur un même cluster on finit par savoir ce qui est le plus efficace sur lui !

> Distributed application deployment with MPI

• Déploiement sur cluster de multicoeurs et mécanismes de MPI

• **Exercices**

<u>و</u>

• Modélisation de performances

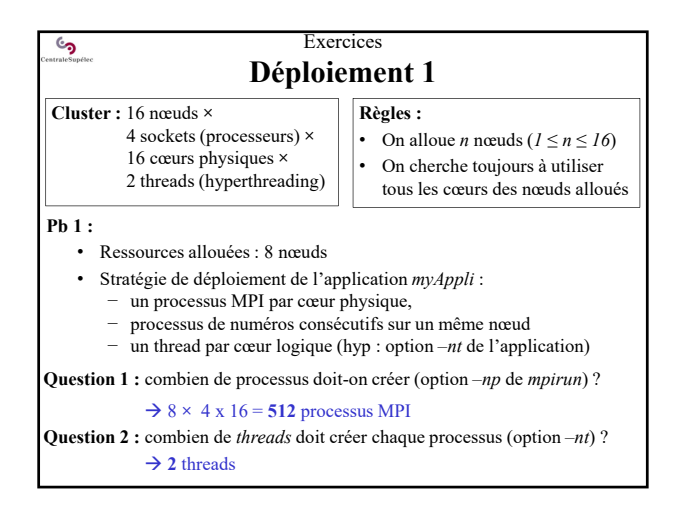

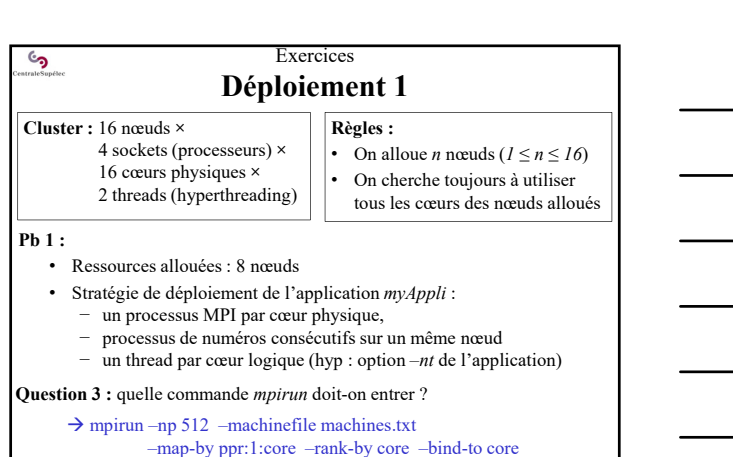

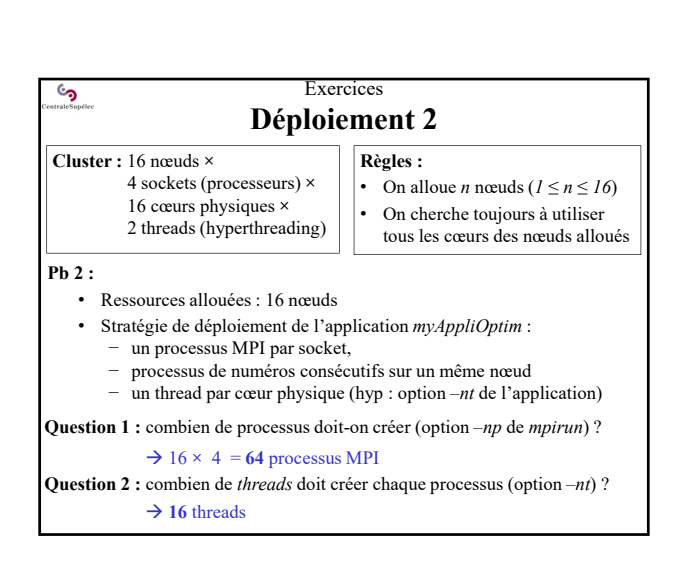

myAppli –nt 2

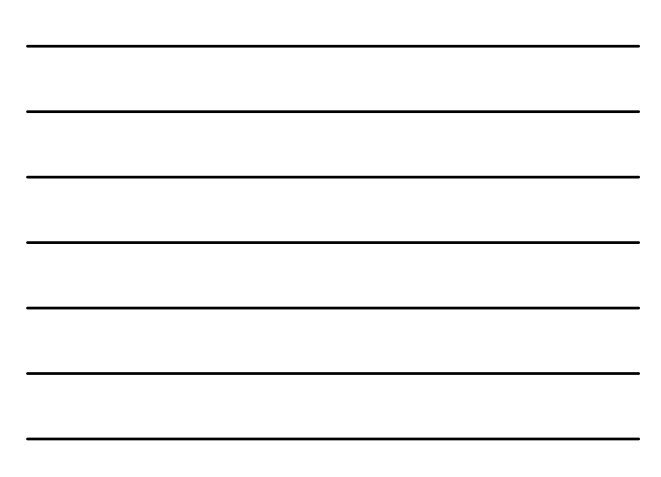

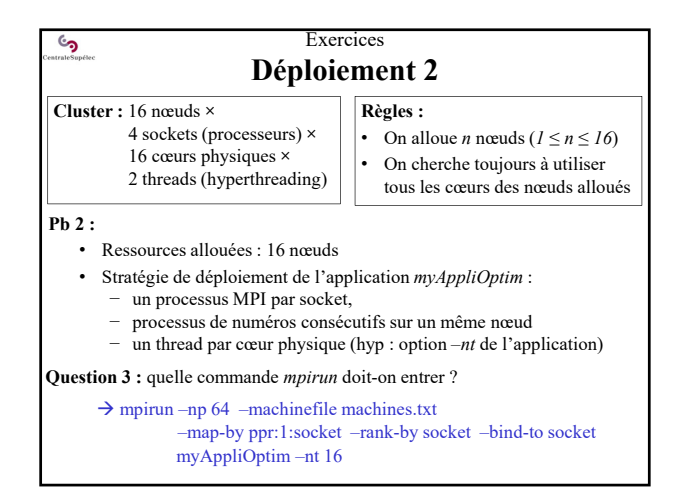

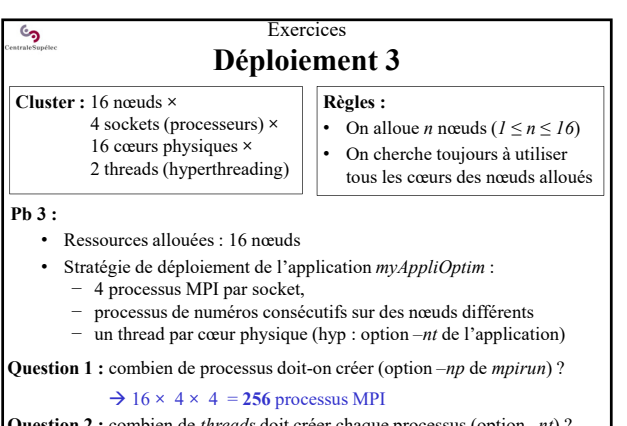

**Question 2 :** combien de *threads* doit créer chaque processus (option *–nt*) ?  $\rightarrow$  4 threads

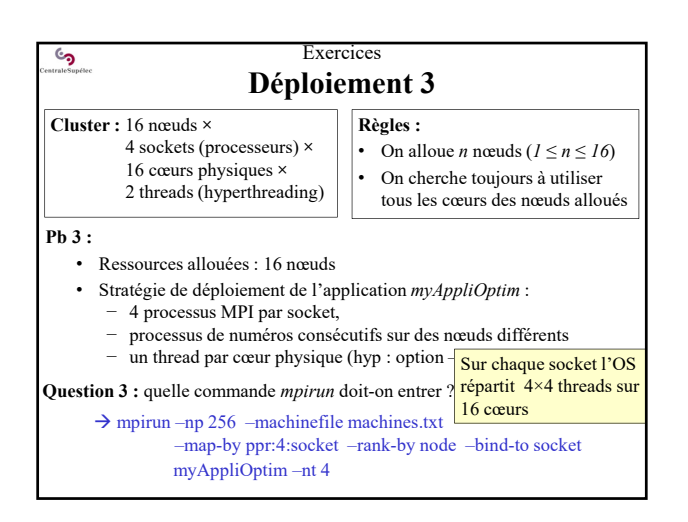

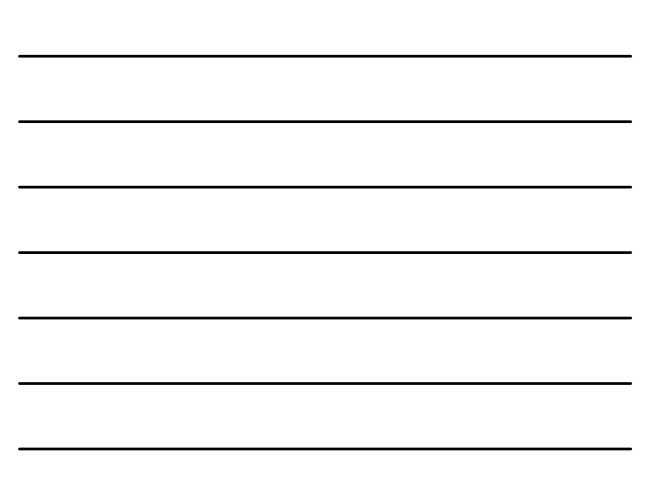

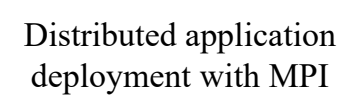

• Déploiement sur cluster de multicoeurs et mécanismes de MPI • Exercices

• **Modélisation de performances**

**ان** 

• **volume de communication en fonction du déploiement**

• temps d'exécution pour un déploiement donné

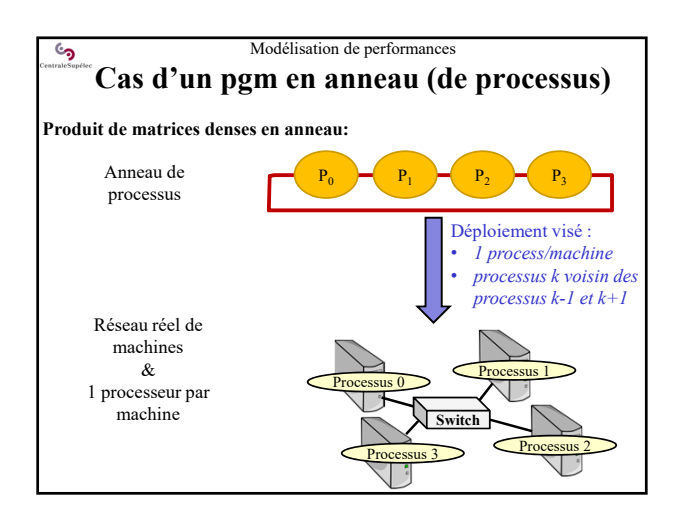

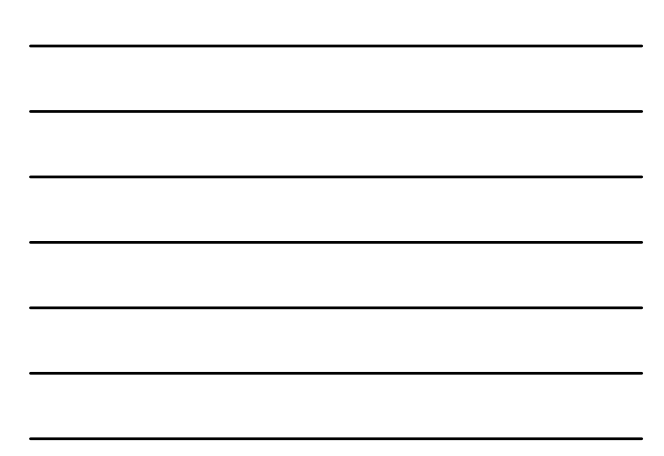

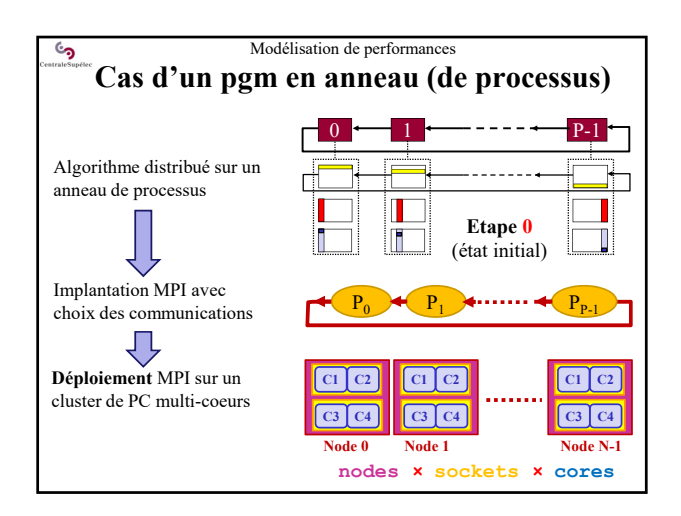

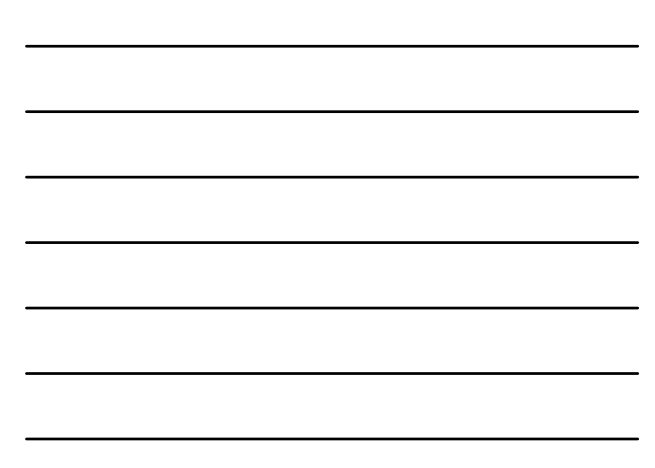

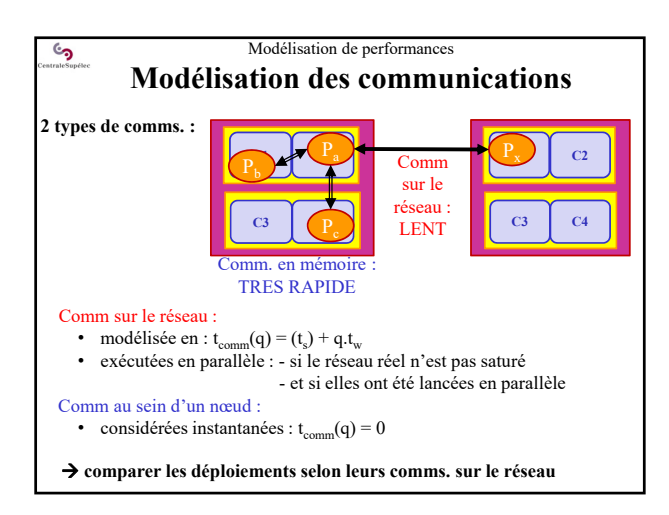

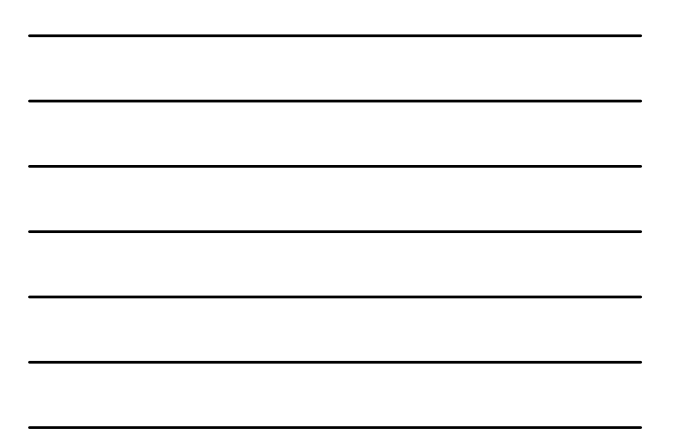

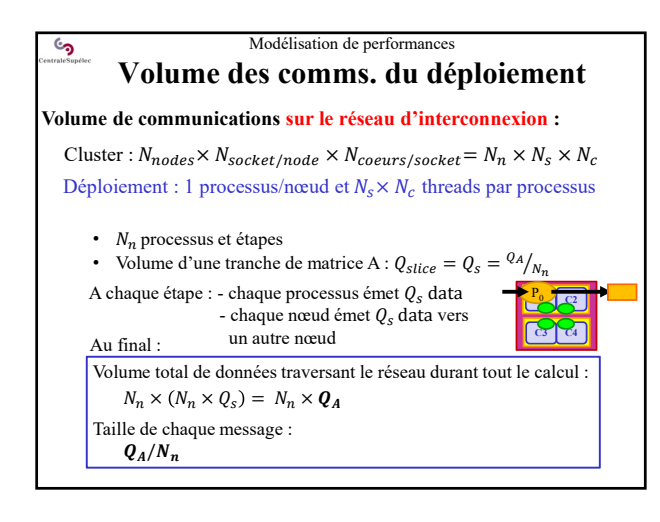

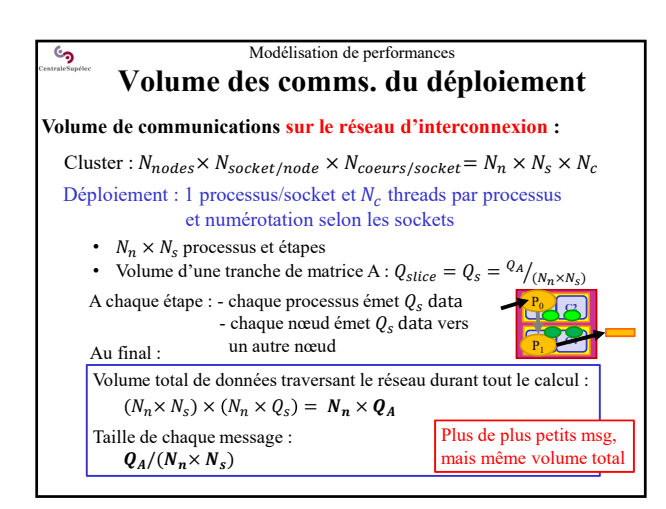

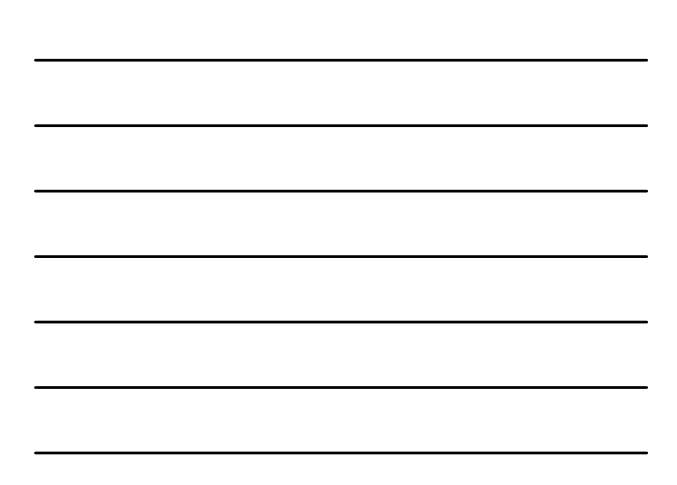

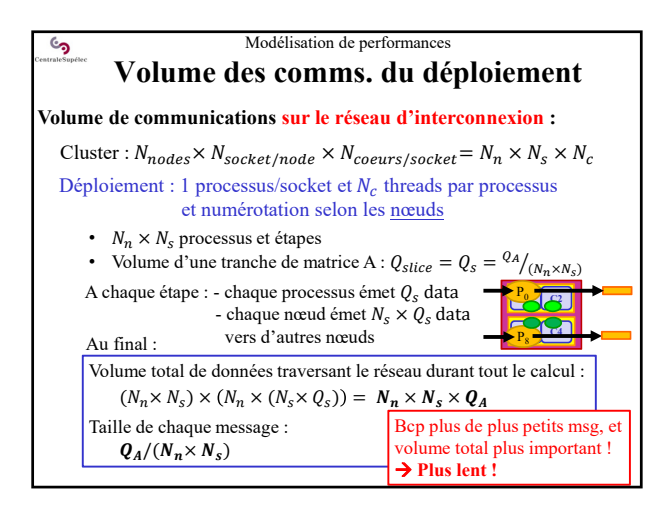

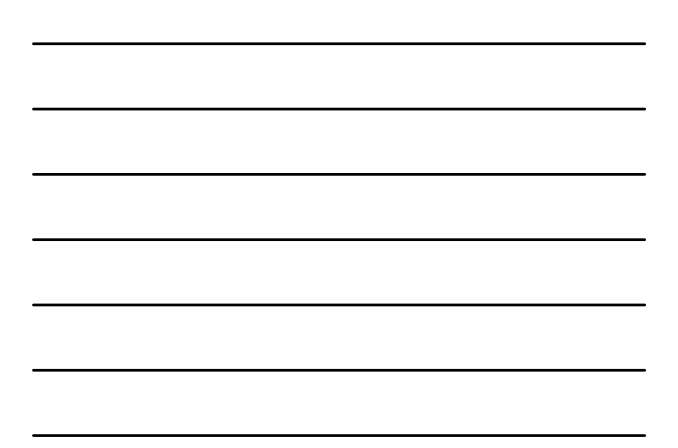

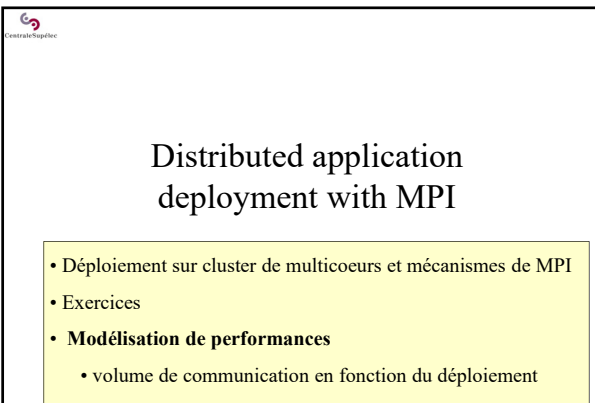

• **temps d'exécution pour un déploiement donné**

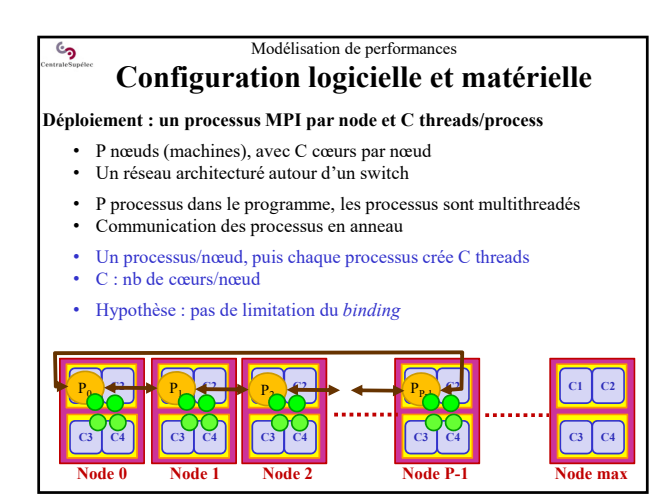

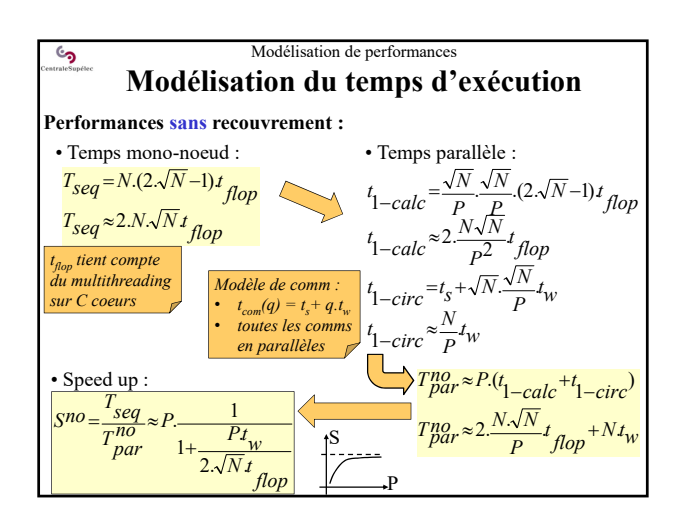

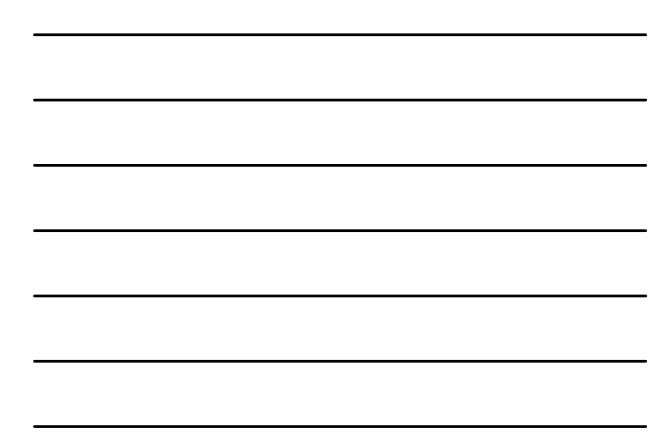

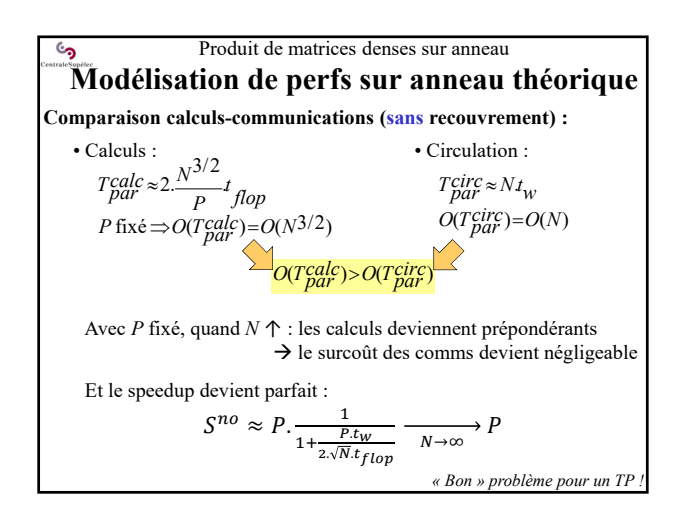

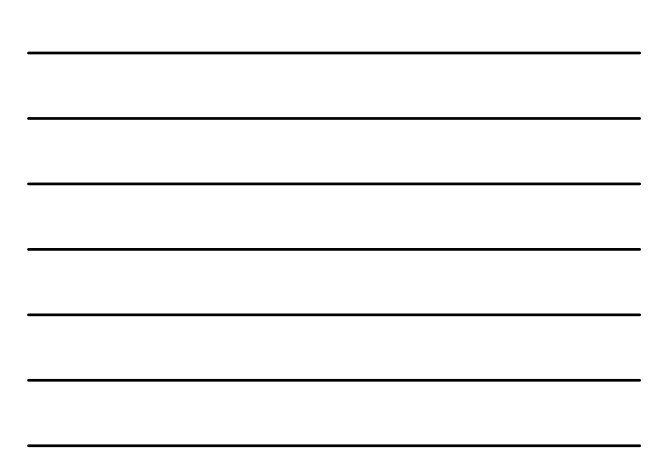

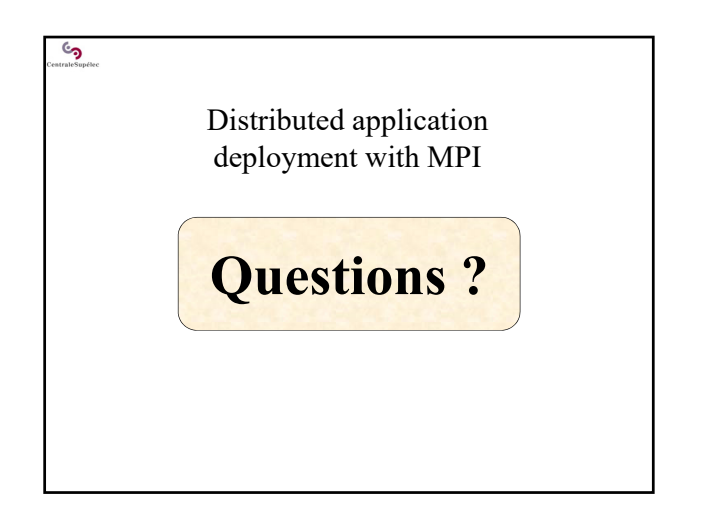